## Fichier:How to Use Tidal Sleep Timer to Have a Good Sleep sleep-timer-schedule-on-mac.jpg

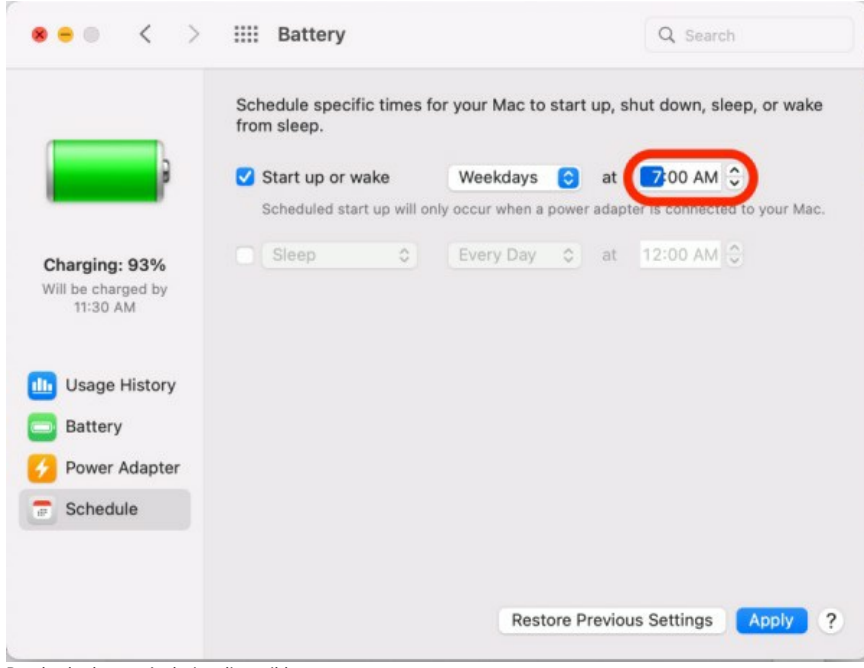

Pas de plus haute résolution disponible.

[How\\_to\\_Use\\_Tidal\\_Sleep\\_Timer\\_to\\_Have\\_a\\_Good\\_Sleep\\_sleep-timer-schedule-on-mac.jpg](https://wikifab.org/images/e/e4/How_to_Use_Tidal_Sleep_Timer_to_Have_a_Good_Sleep_sleep-timer-schedule-on-mac.jpg) (600 × 458 pixels, taille du fichier : 33 Kio, type MIME : image/jpeg)

How to Use Tidal Sleep Timer to Have a Good Sleep sleep-timer-schedule-on-mac

## Historique du fichier

Cliquer sur une date et heure pour voir le fichier tel qu'il était à ce moment-là.

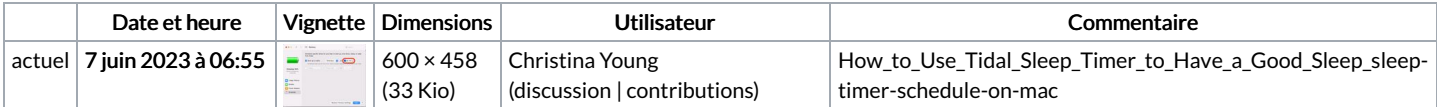

Vous ne pouvez pas remplacer ce fichier.

## Utilisation du fichier

La page suivante utilise ce fichier :

How to Use Tidal Sleep [Timer](https://wikifab.org/wiki/How_to_Use_Tidal_Sleep_Timer_to_Have_a_Good_Sleep) to Have a Good Sleep

## Métadonnées

Ce fichier contient des informations supplémentaires, probablement ajoutées par l'appareil photo numérique ou le numériseur utilisé pour le créer. Si le fichier a été modifié depuis son état original, certains détails peuvent ne pas refléter entièrement l'image modifiée.

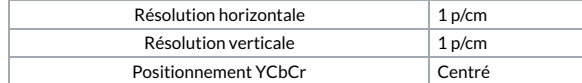